## ПРОТОКОЛ №1

общего собрания (в форме очно-заочного голосования) собственников помещений в многоквартирном доме по адресу г. Димитровград, ул. Власть труда д.28

«20» марта 2023 года

Место проведения общего собрания: ул. Власть труда д.28 (площадка перед подъездами дома) Дата начала очной части общего собрания: в 18 ч. 00 мин «15» марта 2023 г.

Дата начала и окончания заочной части общего собрания: с 18 ч. 30 мин «15» марта 2023 г. по 21 час. 00 мин «20» марта 2023г.

Дата и место подсчета голосов: в 21 час. 00 мин «20» марта 2023 г Димитровград, ул. Власть труда д.28 кв. 2

# Вид общего собрания: годовое/внеочередное

Форма проведения общего собрания: очно-заочное.

Инициаторы проведения общего собрания собственников помещений - Кошмин И. В., документ подтверждающий право собственности Ј 4 от 26.10.2021 собственника кв. № 86

Присутствующие лица на очной части собрания: 21 чел. (приложение № 4 к настоящему протоколу)

Приглашенные лица на очной части собрания: 1 чел.

Присутствующие лица на заочной части собрания: Общая площадь жилых и нежилых помещений: 4657.19 м2.

Общая площадь жилых помещений: 4657,19 м2

Общая площадь нежилых помещений: 0,00 м<sup>2</sup>

Принято бюллетеней голосования: 114 шт., (приложение № 5 к настоящему протоколу)

Не принято бюллетеней голосования: 0 шт., площадь которой составила 0 м<sup>2</sup>

В общем собрании собственников помещений в многоквартирном доме по адресу: г. Димитровград, ул. Власть труда д.28 приняли участие собственников помещений (их представители) в количестве 114 человек, владеющие 2924,57 кв. м жилых и нежилых помещений в доме, что составляет 62,80% голосов. Кворум имеется. Собрание собственников правомочно принимать решения по вопросам повестки дня общего собрания (приложение № 6 к настоящему протоколу).

# Повестка дня

Á

**ÁPRO** 

ĤÁ

- Утверждение повестки собрания.  $1$
- О выборе председателя и секретаря собрания.  $2.$
- $3.$ О выборе счетной комиссии.
- 4. Выбор членов совета дома.
- 5. Выбор председателя совета дома.
- 6. Расторжение договора управления с ООО «УК Восток».
- $7\overline{ }$ Заключение договора управления с управляющей организацией ООО «Управляющая компания ДУС».
- 8. Утверждение условий договора управления многоквартирным домом, проект договора с приложениями на бумажном носителе.
- 9. Утверждение перечня работ по содержанию общего имущества, изложенного в виде сметы затрат на период на 2023-2024  $TOT.$
- 10. Утверждение тарифа на содержание общего имущества в месяц (в том числе: ремонтные работы).
- 11. Утвердить порядок перерасчета размера платы за коммунальные ресурсы, потребляемые при использовании и содержании общего имущества, в многоквартирном доме, оснащённом коллективным (общедомовым) прибором учета с 01.09.2022r: Вариант 1.

Утвердить внесение платы за коммунальные ресурсы, потребляемые при использовании и содержании общего имущества в многоквартирном доме исходя из показаний коллективного (общедомового) прибора учета, Вариант 2.

Утвердить внесение платы за коммунальные ресурсы, потребляемые при использовании и содержании общего имущества в многоквартирном доме, с проведением последующего перерасчета по истечении каждого календарного года.

- Установление вознаграждения Председателю Совета дома и порядка выплаты вознаграждения. 12.
- 13. Уполномочить Управляющую организацию на заключение договоров с третьими лицами на использование мест общего пользования, в том числе о заключении договоров на установку и эксплуатацию рекламных конструкций, организовать начисление и прием денежных средств за использование мест общего пользования, с последующим зачислением на лицевой счет дома.
- 14. Утвердить редакцию договора и поручить управляющей компании заключить договор с АО «Эр-Телеком Холдинг», ООО-«Сота-Д», ПАО «ВымпелКом», ПАО «Ростелеком» о предоставлении (пользовании) общего имущества собственников помещений в МКД для оказания услуг связи и для установки и эксплуатации телекоммуникационного оборудования (антенно-фидерного оборудования, оптоволоконных кабелей) на следующих условиях: в размере по 300 рублей с (АО «Эр-Телеком Холдинг», ООО «Сота-Д», ПАО «ВымпелКом» ПАО «Ростелеком») в месяц с зачислением на лицевой счет дома, при наличии установленного оборудования.
- 15. Разрешить собственникам помещений в МКД осуществлять монтаж бытовых систем кондиционирования воздуха на согласование монтажа собственниками помещений дома для использования в личных целях на фасаде дома собственного дополнительного оборудования, а именно бытовых систем кондиционирования воздуха и антенн (спутниковых и иных), при условии его монтажа исключительно по месту расположения принадлежащих им жилых помещений с обязательным устройством защитных козырьков. Бремя содержания установленного дополнительного оборудования несет его собственник. Ответственность за нарушение прав и законных интересов, а также причинение вреда здоровью и ущерба имуществу других собственников и третьих лиц несут собственники дополнительного оборудования. Управляющая компания ответственность за сохранность установленного оборудования не несет.
- полномочиями действовать от имени и в интересах собственников 16. Наделение председателя совета дома многоквартирного дома, в т.ч. подписать договора управления, договоров подряда, агентский договор, подписывать акты выполненных работ, на подписание смет, дополнительных соглашений.

чиями на принятие решений о текущем ремонте общего имущества в МКД (ст. **AAcecream PDF Editor.** 

44 ЖК РФ), а также полномочиями на подписание соглашений о внесении изменений в договор управления МКД по стоимости и перечню работ по текущему ремонту.

- Ознакомление с перечнем мероприятий по энергосбережению. 18.
- 19. Утверждение способа извещения о проведении последующих общих собраний собственников помещений (годового, внеочередного)
- 20. Утверждение способа уведомления собственников помещений о принятых на общих собраниях решениях.
- 21. Утверждение порядка оформления и места хранения протоколов общего собрания собственников.

# ИТОГИ ГОЛОСОВАНИЯ

# По первому вопросу: «Утверждение повестки дня»

СЛУШАЛИ: Кошмина И. В. (кв № 86), который предложил утвердить повестку дня.

ПРЕЛЛОЖЕНО: утвердить повестку дня.

РЕШИЛИ (ПОСТАНОВИЛИ): по первому вопросу «Утверждение повестки дня» - утвердить повестку дня

Голосовали:

"ЗА" - 2732.49 м<sup>2</sup>, что составляет 93,43 %голосов;<br>"ПРОТИВ" - 48,90 м<sup>2</sup>, что составляет 1,67 %голосов;<br>"ВОЗДЕРЖАЛСЯ" - 143,18 м<sup>2</sup>, что составляет 4,90 %голосов

Принято единогласно/большинством голосов/не принято

# По второму вопросу «О выборе председателя и секретаря собрания»

СЛУШАЛИ: Кошмина И. В. (кв № 86), который предложил избрать председателем собрания Кошмина И. В. (кв № 86)

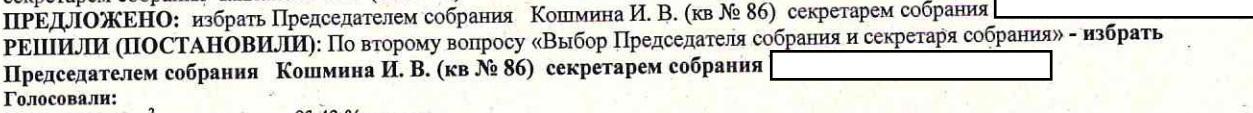

"ЗА" - 2732,49 м<sup>2</sup>, что составляет 93,43 %голосов;

"ПРОТИВ" - 59,10 м<sup>2</sup>, что составляет 2,02 %голосов;<br>"ВОЗДЕРЖАЛСЯ" - 132,98 м<sup>2</sup>, что составляет 4,55 %голосов

Принято единогласно/большинством голосов/не принято

### По третьему вопросу «О выборе счетной комиссии»

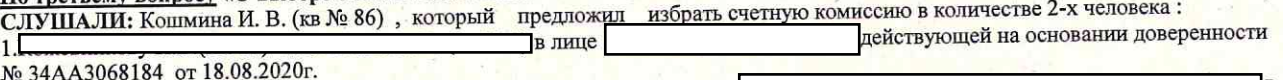

ПРЕДЛОЖЕНО: избрать счетную комиссию в количестве 2-х человека: 1.

]) действующей на основании доверенности № 34АА3068184 от 18.08.2020г. лице

РЕШИЛИ (ПОСТАНОВИЛИ): По третьему вопросу «Выбор Счетной комиссии» - избрать счетную комиссию в количестве 2-2) в лице Кошминой Н.В. (кв № 2) действующей на х человека: 1

# основании доверенности № 34АА3068184 от 18.08.2020г.

Голосовали: "ЗА" - 2781,39 м<sup>2</sup>, что составляет 95,10 %голосов;

"IIPOTHE" - 59,10  $M^2$ , что составляет 2,02 % голосов;<br>"ВОЗДЕРЖАЛСЯ" -84,08  $M^2$ , что составляет 2,87 % голосов

Принято единогласно/большинством голосов/не принято

По четвертому вопросу: «Выбор членов совета дома.»<br>СЛУШАЛИ: Кошмина И. В. (кв № 86), который предложил для обеспечения выполнения решений общего собрания, для внесения предложений по вопросам содержания и управления домом, для осуществления контроля за оказанием услуг предлагается.

предложения по вопросам содержания и управления домом, для осуществления контроля за оказания услуг предлагател.<br>Выбрать Совет дома в следующем в составе 7-х человек:1.Кошмина М.В. (кв № 2) в лице Кошминой Н.В. (кв № 2) доверенности № 34АА3068184 от 18.08.2020г., 2. Кошмина И. В. (кв № 86) , 3. Чапланова Е.Г. (кв № 42), 4. Кожевникову Н.В.(кв. 23),5.<br>Хамидулина Ю.Г. (кв № 6), 6.Малюточкину О.П.(кв №38), 7.Хомченко Д.В. (кв №7).

ПРЕДЛОЖЕНО: для обеспечения выполнения решений общего собрания, для внесения предложений по вопросам содержания и управления домом, для осуществления контроля за оказанием услуг предлагается.

для соуществления контроля за составе 7-х человек:1.Кошмина М.В. (кв № 2) в лице Кошминой Н.В. (кв № 2) действующей на основании<br>доверенности № 34АА3068184 от 18.08.2020г., 2. Кошмина И. В. (кв № 86) ,3. Чапланова Е.Г. ( Хамидулина Ю.Г. (кв.№ 6), 6. Малюточкину О.П. (кв. №38), 7. Хомченко Д.В. (кв. №7).

- РЕШИЛИ (ПОСТАНОВИЛИ): по четвертому вопросу «Выбор членов совета дома.» - для обеспечения выполнения решений общего<br>собрания, для внесения предложений по вопросам содержания и управления домом, для осуществления контрол вопросу «Выбор членов совета дома.» - для обеспечения выполнения решений общего предлагается.

Е Выбрать Совет дома в следующем в составе 7-х человек:1.Кошмина М.В. (кв № 2) в лице Кошминой Н.В. (кв № 2) действующей на основании доверенности № 34АА3068184 от 18.08.2020г., 2. Кошмина И. В. (кв.№ 86) ,3. Чапланова Е.Г. (кв.№ 42), 4. Кожевникову Н.В. (кв. 23),5. Хамидулина Ю.Г. (кв.№ 6), 6. Малюточкину О.П. (кв. №38), 7. Хомченко Д.В. (кв. №7).

Голосовали:

"ЗА" - 2672,89 м<sup>2</sup>, что составляет 91,39 % голосов;<br>"ПРОТИВ" - 59,10 м<sup>2</sup>, что составляет 2,02 % голосов;

"ВОЗДЕРЖАЛСЯ" - 192,58 м<sup>2</sup>, что составляет 6,58 %голосов Принято единогласно/большинством голосов/не принято

# По пятому вопросу: «Выбор председателя совета дома.»

СЛУШАЛИ: Кошмина И. В. (кв № 86), который предложил выбрать Председателем Совета дома Кошмина М.В. (кв № 2) в лице Кошминой Н.В. (кв № 2) действующей на основании доверенности № 34АА3068184 от 18.08.2020г.

ПРЕДЛОЖЕНО: выбрать Председателем Совета дома Кошмина М.В. (кв № 2) в лице Кошминой Н.В. (кв № 2) действующей на основании доверенности № 34АА3068184 от 18.08.2020г.

РЕШИЛИ (ПОСТАНОВИЛИ): по пятому вопросу «Выбор председателя совета дома.» - выбрать Председателем Совета дома Кошмина М.В. (кв № 2) в лице Кошминой Н.В. (кв № 2) действующей на основании доверенности № 34АА3068184 от 18.08.2020г.

Голосовали: "ЗА" - 2732,49 м<sup>2</sup>, что составляет 93,43 %голосов;

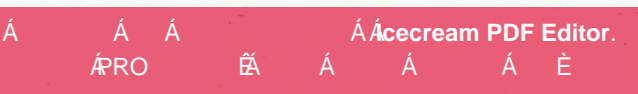

"ПРОТИВ" - 59,10 м<sup>2</sup>, что составляет 2,02 %голосов; "ВОЗДЕРЖАЛСЯ" - 132.98 м<sup>2</sup>, что составляет 4,55 %голосов Принято единогласно/большинством голосов/не принято

По шестому вопросу: Расторжение договора управления с ООО «УК Восток».

СЛУШАЛИ: Кошмина И. В. (кв № 86), который предложил утвердить расторжение договора управления с ООО «УК Восток» c 31.03.2023

ПРЕДЛОЖЕНО: утвердить расторжение договора управления с ООО «УК Восток» с 31.03.2023.

РЕШИЛИ (ПОСТАНОВИЛИ): по шестому вопросу «Расторжение договора управления с ООО «УК Восток» - утвердить расторжение договора управления с ООО «УК Восток» с 31.03.2023. Голосовали:

"ЗА" - 2840,49 м<sup>2</sup>, что составляет 97,13 %голосов; "IPOTHE" - 0,00 M<sup>2</sup>, что составляет 0,00 %голосов;<br>"ВОЗДЕРЖАЛСЯ" - 84,08 M<sup>2</sup>, что составляет 2,87 %голосов

Принято единогласно/большинством голосов/не принято

По седьмому вопросу: «Заключение договора управления с управляющей организацией ООО «Управляющая компания ДУС.» СЛУШАЛИ: Кошмина И. В. (кв № 86), который предложил заключить договор управления с управляющей организацией ООО «Управляющая компания ДУС» с 01.04.2023.

ПРЕДЛОЖЕНО: заключить договор управления с управляющей организацией ООО «Управляющая компания ДУС» с 01.04.2023. РЕШИЛИ (ПОСТАНОВИЛИ): по седьмому вопросу «Заключение договора управления с управляющей организацией ООО «Управляющая компания ДУС.» - заключить договор управления с управляющей организацией ООО «Управляющая компания ДУС» с 01.04.2023.

"ЗА" - 2749,65 м<sup>2</sup>, что составляет 94,02,%голосов;<br>"ПРОТИВ" - 44,84 м<sup>2</sup>, что составляет 1,53 %голосов;

"ВОЗДЕРЖАЛСЯ" - 130,08 м<sup>2</sup>, что составляет 4,45 %голосов Принято единогласно/большинством голосов/не принято

По восьмому вопросу: «Утверждение условий договора управления многоквартирным домом, проект договора с приложениями на бумажном носителе.»

СЛУШАЛИ: Кошмина И. В. (кв № 86), который предложил утвердить условия и проект договора управления многоквартирным домом с 01.04.2023, проект договора с приложениями на бумажном носителе, имеется у Кошмина М.В. (кв № 2) в лице Кошминой Н.В. (кв № 2) действующей на основании доверенности № 34АА3068184 от 18.08.2020г.

ПРЕДЛОЖЕНО: утвердить условия и проект договора управления многоквартирным домом с 01.04.2023, проект договора с приложениями на бумажном носителе, имеется у Кошмина М.В. (кв № 2) в лице Кошминой Н.В. (кв № 2) действующей на основании доверенности № 34АА3068184 от 18.08.2020г.

РЕШИЛИ (ПОСТАНОВИЛИ): по восьмому вопросу «Утверждение условий договора управления многоквартирным домом, проект договора с приложениями на бумажном носителе.» - утвердить условия и проект договора управления многоквартирным домом с 01.04.2023, проект договора с приложениями на бумажном носителе, имеется у Кошмина М.В. (кв № 2) в лице Кошминой Н.В. (кв № 2) действующей на основании доверенности № 34АА3068184 от 18.08.2020г. Голосовали:

"ЗА" - 2735,39 м<sup>2</sup>, что составляет 93,53 %голосов;<br>"ПРОТИВ" - 59,10 м<sup>2</sup>, что составляет 2,02 %голосов;

"ВОЗДЕРЖАЛСЯ" - 130,08 м<sup>2</sup>, что составляет 4,45 %голосов

Принято единогласно/большинством голосов/не принято

По девятому вопросу: Утверждение перечня работ по содержанию общего имущества, изложенного в виде сметы затрат на период на 2023-2024 год.

СЛУШАЛИ: Кошмина И. В. (кв № 86), который предложил утвердить перечень работ по содержанию общего имущества, изложенного в виде сметы затрат на период на 2023-2024 год.

ПРЕДЛОЖЕНО: утвердить перечень работ по содержанию общего имущества, изложенного в виде сметы затрат на период на 2023-2024

решили (ПОСТАНОВИЛИ): по девятому вопросу «Утверждение перечня работ по содержанию общего имущества, изложенного в виде сметы затрат на период на 2023-2024 год» - утвердить перечень работ по содержанию общего имущества, изложенного в виде сметы затрат на период на 2023-2024 год. Голосовали:

Á

"ЗА" - 2700,75 м<sup>2</sup>, что составляет 92,35 %голосов;

"ПРОТИВ" - 44,84 м<sup>2</sup>, что составляет 1,53 %голосов;<br>"ВОЗДЕРЖАЛСЯ" - 178,98 м<sup>2</sup>, что составляет 6,12 %голосов

Принято единогласно/большинством голосов/не принято

<u>По десятому вопросу</u>: «Утверждение тарифа на содержание общего имущества в месяц (в том числе: ремонтные работы.).»

СЛУШАЛИ: Кошмина И. В. (кв № 86), который предложил утвердить тариф на содержание общего имущества с 01.04.2023 г. по 31.03.2024г.

в размере 22,25 руб./м2 \* площадь помещения в месяц (в том числе: резерв затрат на непредвиденные работы 5,37 руб/м2.). в размере 22,25 рустяе поищено помощения в механ не том, резурс заграт на попределяется поисты 2,37 рустяет.).<br>ПРЕДЛОЖЕНО: утвердить тариф на содержание общего имущества с 01.04.2023 г. по 31.03.2024г. в размере 22,25 руб

месяц (в том числе: резерв затрат на непредвиденные работы 5,37 руб/м2.).

исли по постановили): по десятому вопросу «Утверждение тарифа на содержание общего имущества в месяц (в том числе: ремонтные<br>работы.).» утвердить тариф на содержание общего имущества с 01.04.2023 г. по 31.03.2024г. в разм месяц (в том числе: резерв затрат на непредвиденные работы 5,37 руб/м2.). Голосовали:

**1 СЛУГГР 1958 ГОРИЗ 11 СРБИЛИСТ В 1999**<br>
"ЗА" – 2539,32 м<sup>2</sup>, что составляет 6,69 %голосов;<br>
"ПРОТИВ" – 195,57 м<sup>2</sup>, что составляет 6,69 %голосов;<br>"ВОЗДЕРЖАЛСЯ" – 189,68 м<sup>2</sup>, что составляет 6,49 %голосов

Принято единогласно/большинством голосов/не принято

По одиннадцатому вопросу: «Утверждение порядка перерасчета размера платы за коммунальные ресурсы, потребляемые при использовании и содержании общего имущества, в многоквартирном доме, оснащённом коллективным (общедомовым) прибором учета с 01.09.2022г:»

СЛУШАЛИ: Кошмина И. В. (кв № 86), который предложил:

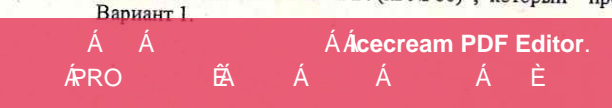

утвердить внесение платы за коммунальные ресурсы, потребляемые при использовании и содержании общего имущества в многоквартирном доме исходя из показаний коллективного (общедомового) прибора учета (ЕЖЕМЕСЯЧНО) ПРЕДЛОЖЕНО: утвердить внесение платы за коммунальные ресурсы, потребляемые при использовании и содержании общего имущества в многоквартирном доме исходя из показаний коллективного (общедомового) прибора учета. . (ЕЖЕМЕСЯЧНО) Голосовали:

1 олисовали;<br>"ЗА" – 2731,90 м<sup>2</sup>, что составляет 93,41 % голосов;<br>"ПРОТИВ" – 146,67 м<sup>2</sup>, что составляет 5,02 % голосов;<br>"ВОЗДЕРЖАЛСЯ" – 46,00 м<sup>2</sup>, что составляет 1,57 % голосов Принято единогласно/большинством голосов/не принято

Утвердить внесение платы за коммунальные ресурсы, потребляемые при использовании и содержании общего имущества в многоквартирном доме, с проведением последующего перерасчета по истечении каждого календарного года

ПРЕДЛОЖЕНО: утвердить внесение платы за коммунальные ресурсы, потребляемые при использовании и содержании общего имущества в многоквартирном доме, с проведением последующего перерасчета по истечении каждого календарного года

Голосовали:

"ЗА" - 126,39 м<sup>2</sup>, что составляет 4,32 %голосов;

"ПРОТИВ" - 2622,47 м<sup>2</sup>, что составляет 89,67 %голосов;<br>"ВОЗДЕРЖАЛСЯ" - 175,71 м<sup>2</sup>, что составляет 6,01 %голосов

Принято единогласно/большинством голосов/не принято РЕШИЛИ (ПОСТАНОВИЛИ): по одиннадцатому вопросу «Утверждение порядка перерасчета размера платы за коммунальные ресурсы, потребляемые при использовании и содержании общего имущества, в многоквартирном доме, оснащённом коллективным (общедомовым) прибором учета с 01.09.2022г.» - Утвердить внесение платы за коммунальные ресурсы, потребляемые при использовании и содержании общего имущества, в многоквартирном доме исходя из показаний коллективного (общедомового) прибора учета. .(ЕЖЕМЕСЯЧНО)

По двенадцатому вопросу: «Установление вознаграждения председателю совета дома и порядка выплаты вознаграждения.» слушали: Кошмина И. В. (кв № 86), который предложил утвердить порядок выплаты вознаграждения председателю совета дома<br>по ул. Власть труда дом № 28 с 01.04.2023г. из расчета 2,14 руб./м2 с собственного помещения ежемесячн организации от имени собственников выплачивать вознаграждение председателю совета дома (сумма вознаграждения включает в себя - ндфл, вознаграждение ООО «РИЦ-Димитровград в размере 3%, агентское вознаграждение управляющей организации 350 руб.).<br>Определение порядка его выплаты: в связи с тем, что собственники самостоятельно не имеют возможности о вознаграждения председателю совета дома, то предлагается утвердить заключение агентского договора между Управляющей организацией и собственниками на выплату такого вознаграждения. Утвердить условия агентского договора.

ПРЕДЛОЖЕНО: утвердить порядок выплаты вознаграждения председателю совета дома по ул. Власть труда дом № 28 с 01.04.2023г. из расчета 2,14 руб./м2 с собственного помещения ежемесячно и поручить Управляющей организации от имени собственников выплачивать вознаграждение председателю совета дома (сумма вознаграждения включает в себя НДФЛ, вознаграждение ООО «РИЦ-Димитровград в размере 3%, агентское вознаграждение управляющей организации 350 руб.). Определение порядка его выплаты: в связи с тем, что собственники самостоятельно не имеют возможности организовать выплату вознаграждения председателю совета дома, то предлагается утвердить заключение агентского договора между Управляющей организацией и собственниками на выплату такого вознаграждения. Утвердить условия агентского договора.

РЕШИЛИ (ПОСТАНОВИЛИ): по двенадцатому вопросу «Установление вознаграждения председателю совета дома и порядка выплаты вознаграждения.» - утвердить порядок выплаты вознаграждения председателю совета дома по ул. Власть труда дом № 28 с 01.04.2023г. из расчета 2,14 руб./м2 с собственного помещения ежемесячно и поручить Управляющей организации от имени собственников выплачивать вознаграждение председателю совета дома (сумма вознаграждения включает в себя НДФЛ, вознаграждение ООО «РИЦ-Димитровград в размере 3%, агентское вознаграждение управляющей организации 350 руб.). Определение порядка его выплаты: в связи с тем, что собственники самостоятельно не имеют возможности организовать выплату вознаграждения председателю совета дома, то предлагается утвердить заключение агентского договора между Управляющей организацией и собственниками на выплату такого вознаграждения. Утвердить условия агентского договора.

### Голосовали:

"ЗА" - 2795,65 м<sup>2</sup>, что составляет 95,59 %голосов;

"ПРОТИВ" - 44,84 м<sup>2</sup>, что составляет 1,53 %голосов;<br>"ВОЗДЕРЖАЛСЯ" - 84,08 м<sup>2</sup>, что составляет 2,87 %голосов Принято единогласно/большинством голосов/не принято

По тринадцатому вопросу: «Уполномочить управляющую организацию на заключение договоров с третьими лицами на использование мест общего пользования, в том числе о заключении договоров на установку и эксплуатацию рекламных конструкций, организовать начисление и прием денежных средств за использование мест общего пользования, с последующим зачислением на лицевой счет дома»

СЛУШАЛИ: Кошмина И. В. (кв № 86), который предложил уполномочить управляющую организацию на заключение договоров с третьими лицами на использование мест общего пользования, в том числе о заключении договоров на установку и эксплуатацию рекламных конструкций, организовать начисление и прием денежных средств за использование мест общего пользования, с последующим зачислением на лицевой счет дома.

ПРЕДЛОЖЕНО: уполномочить управляющую организацию на заключение договоров с третьими лицами на использование мест общего пользования, в том числе о заключении договоров на установку и эксплуатацию рекламных конструкций, организовать начисление и прием денежных средств за использование мест общего пользования, с последующим зачислением на лицевой счет дома.

РЕШИЛИ (ПОСТАНОВИЛИ): по тринадцатому вопросу «Уполномочить управляющую организацию на заключение договоров с третьими лицами на использование мест общего пользования, в том числе о заключении договоров на установку и эксплуатацию рекламных конструкций, организовать начисление и прием денежных средств за использование мест общего пользования, с последующим зачислением на лицевой счет дома»- уполномочить управляющую организацию на заключение договоров с третьими лицами на использование мест общего пользования, в том числе о заключении договоров на установку и эксплуатацию рекламных конструкций, организовать начисление и прием денежных средств за использование мест общего пользования, с последующим зачислением на лицевой счет дома.

Голосовали:

1 0.1000 вали.<br>"ЗА" - 2706,75 м<sup>2</sup>, что составляет 92,55 % голосов;<br>"ПРОТИВ" - 44,84 м<sup>2</sup>, что составляет 1,53 % голосов "ВОЗДЕРЖАЛСЯ" - 172,98 м<sup>2</sup>, что составляет 5,91 % голосов Принято единогласно/большинством голосов/не принято

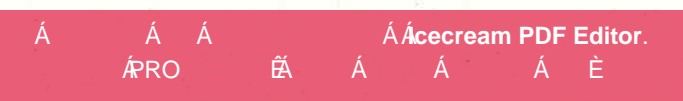

По четырнадцатому вопросу: «Утвердить редакцию договора и поручить управляющей компании заключить договор с АО «Эр-Телеком Холдинг», ООО «Сота-Д», ПАО «ВымпелКом», ПАО «Ростелеком» о предоставлении (пользовании) общего имущества собственников помещений в МКД для оказания услуг связи и для установки и эксплуатации телекоммуникационного оборудования (антенно-фидерного оборудования, оптоволоконных кабелей) на следующих условиях: в размере по 300 рублей с (АО «Эр-Телеком Холдинг», ООО «Сота-Д», ПАО «ВымпелКом» ПАО «Ростелеком») в месяц с зачислением на лицевой счет дома, при наличии установленного оборудования.»

СЛУШАЛИ: Кошмина И. В. (кв № 86), который предложил утвердить редакцию договора и поручить управляющей компании заключить договор с АО «Эр-Телеком Холдинг», ООО «Сота-Д», ПАО «ВымпелКом», ПАО «Ростелеком» о предоставлении (пользовании) общего имущества собственников помещений в МКД для оказания услуг связи и для установки и эксплуатации телекоммуникационного оборудования (антенно-фидерного оборудования, оптоволоконных кабелей) на следующих условиях: в размере по 300 рублей с (АО «Эр-Телеком Холдинг», ООО «Сота-Д», ПАО «ВымпелКом», ПАО «Ростелеком») в месяц с зачислением на лицевой счет дома. При наличии установленного оборудования.

ПРЕДЛОЖЕНО: утвердить редакцию договора и поручить управляющей компании заключить договор с АО «Эр-Телеком Холдинг», ООО «Сота-Д», ПАО «ВымпелКом», ПАО «Ростелеком» о предоставлении (пользовании) общего имущества собственников помещений в МКД для оказания услуг связи и для установки и эксплуатации телекоммуникационного оборудования (антенно-фидерного оборудования, оптоволоконных кабелей) на следующих условиях: в размере по 300 рублей с (АО «Эр-Телеком Холдинг», ООО «Сота-Д», ПАО «ВымпелКом», ПАО «Ростелеком») в месяц с зачислением на лицевой счет дома. При наличии установленного оборудования. РЕШИЛИ (ПОСТАНОВИЛИ): по четырнадцатому вопросу «Утвердить редакцию договора и поручить управляющей компании

заключить договор с АО «Эр-Телеком Холдинг», ООО «Сота-Д», ПАО «ВымпелКом», ПАО «Ростелеком» о предоставлении (пользовании) общего имущества собственников помещений в МКД для оказания услуг связи и для установки и эксплуатации телекоммуникационного оборудования (антенно-фидерного оборудования, оптоволоконных кабелей) на следующих условиях: в размере по 300 рублей с (АО «Эртелеком Холдинг», ООО «Сота-Д», ПАО «ВымпелКом», ПАО «Ростелеком») в месяц с зачислением на лицевой счет дома. При наличии установленного оборудования» - утвердить редакцию договора и поручить управляющей компании заключить договор с АО «Эр-Телеком Холдинг», ООО «Сота-Д», ПАО «ВымпелКом», ПАО «Ростелеком» о предоставлении (пользовании) общего имущества собственников помещений в МКД для оказания услуг связи и для установки и эксплуатации телекоммуникационного оборудования (антенно-фидерного оборудования, оптоволоконных кабелей) на следующих условиях: в размере по 300 рублей с (АО «Эр-Телеком Холдинг», ООО «Сота-Д», ПАО «ВымпелКом», ПАО «Ростелеком») в месяц с зачислением на лицевой счет дома. При наличии установленного оборудования. Голосовали:

"ЗА" - 2647,82 м<sup>2</sup>, что составляет 90,54 %голосов;

"IPOTHE" - 87,57  $M^2$ , что составляет 2,99 % голосов;<br>"ВОЗДЕРЖАЛСЯ" - 189,18  $M^2$ , что составляет 6,47 % голосов Принято единогласно/большинством голосов/не принято

вопросу: «Разрешить собственникам помещений в МКД осуществлять монтаж бытовых систем По пятнадцатому кондиционирования воздуха на Согласование монтажа собственниками помещений дома для использования в личных целях на фасаде дома собственного дополнительного оборудования, а именно бытовых систем кондиционирования воздуха и антенн спутниковых и иных), при условии его монтажа исключительно по месту расположения принадлежащих им жилых помещений с обязательным устройством защитных козырьков. Бремя содержания установленного дополнительного оборудования несут компания имеющую лицензию и собственник установленного оборудования. Управляющая компания ответственность за сохранность установленного оборудования не несет.»

СЛУШАЛИ: Кошмина И. В. (кв № 86), который предложил утвердить согласование устройства собственниками жилых помещений дома козырьков над балконами (лоджиями) с дополнительным остеклением балконов (лоджий), либо без такового, с обязательным содержанием установленных дополнительных устройств за счет средств их собственников. Ответственность за нарушение прав и законных интересов, а также причинение вреда здоровью ущерба имуществу других собственников и третьих лиц несут собственники дополнительно установленных устройств, управляющая компания ответственность за их сохранность не несет.

ПРЕДЛОЖЕНО: утвердить согласование устройства собственниками жилых помещений дома козырьков над балконами (лоджиями) с дополнительным остеклением балконов (лоджий), либо без такового, с обязательным содержанием установленных дополнительных устройств за счет средств их собственников. Ответственность за нарушение прав и законных интересов, а также причинение вреда здоровью ущерба имуществу других собственников и третьих лиц несут собственники дополнительно установленных устройств, управляющая компания ответственность за их сохранность не несет.

управилища компания стретитель совершится и последникого простройства собственниками жилых помещений дома козырьков над балконами (лоджиями) с дополнительным остеклением балконов (лоджий), либо без такового, с обязательным содержанием установленных дополнительных устройств за счет средств их собственников. Ответственность за нарушение прав и законных интересов, а также причинение вреда здоровью ущерба имуществу других собственников и третьих лиц несут собственники дополнительно установленных устройств, управляющая компания ответственность за их сохранность не несет» - утвердить согласование устройства собственниками жилых помещений дома козырьков над балконами (лоджиями) с дополнительным остеклением балконов (лоджий), либо без такового, с обязательным содержанием установленных дополнительных устройств за счет средств их собственников. Ответственность за нарушение прав и законных интересов, а также причинение вреда здоровью ущерба имуществу других собственников и претьих лиц несут собственники дополнительно установленных устройств, управляющая компания ответственность за их сохранность не несет. Голосовали:

Á

"ЗА" - 2881,84 м<sup>2</sup>, что составляет 98,54 % голосов:

"ПРОТИВ" - 0,00 м<sup>2</sup>, что составляет 0,00 %голосов;<br>"ВОЗДЕРЖАЛСЯ" - 42,73 м<sup>2</sup>, что составляет 1,46 %голосов

Принято единогласно/большинством голосов/не принято

По шестнадцатому вопросу: «Наделение председателя совета дома полномочиями действовать от имени и в интересах собственников многоквартирного дома, в т.ч. подписать договора управления, договоров подряда, агентский договор, подписывать акты выполненных работ, на подписание смет, дополнительных соглашений.»

СЛУШАЛИ: Кошмина И. В. (кв № 86), который предложил наделить председателя совета дома в лице Кошминой Н.В. (кв № 2) действующей на основании доверенности № 34АА3068184 от 18.08.2020г. полномочиями действовать от имени и в интересах собственников многоквартирного дома, в т.ч. подписать договора управления, договоров подряда, агентский договор, подписывать акты выполненных работ, на подписание смет, дополнительных соглашений.

предложено: наделить председателя совета дома в лице Кошминой Н.В. (кв № 2) действующей на основании доверенности № 34АА3068184 от 18.08.2020г. полномочиями действовать от имени и в интересах собственников многоквартирного дома, в т.ч. подписать договора управления, договоров подряда, агентский договор, подписывать акты выполненных работ, на подписание смет, дополнительных соглашений

РЕШИЛИ (ПОСТАНОВИЛИ): по шестнадцатому вопросу «Наделение председателя совета дома полномочиями действовать от имени и в интересах собственников многоквартирного дома, в т.ч. подписать договора управления, договоров подряда, агентский договор,

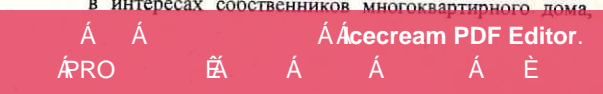

подписывать акты выполненных работ, на подписание смет, дополнительных соглашений.» - наделить председателя совета дома в лице Кошминой Н.В. (кв № 2) действующей на основании доверенности № 34АА3068184 от 18.08.2020г. полномочиями действовать от имени и в интересах собственников многоквартирного дома, в т.ч. подписать договора управления, договоров подряда, агентский договор, подписывать акты выполненных работ, на подписание смет, дополнительных соглашений. Голосовали:

"ЗА" - 2751,49 м<sup>2</sup>, что составляет 94,08 %голосов;

"ПРОТИВ" - 143,18 м<sup>2</sup>, что составляет 4,90 %голосов;

"ВОЗДЕРЖАЛСЯ" - 29,89 м<sup>2</sup>, что составляет 1,02 %голосов Принято единогласно/большинством голосов/не принято

По семнадцатому вопросу: «Наделение членов совета дома полномочиями на принятие решений о текущем ремонте общего имущества в МКД (ст. 44 ЖК РФ), а также полномочиями на подписание соглашений о внесении изменений в договор управления

МКД по стоимости и перечню работ по текущему ремонту.» СЛУШАЛИ: Кошмина И. В. (кв № 86), который предложил наделить членов совета дома в составе 1. Кошмина М.В. (кв № 2) в лице Кошминой Н.В. (кв № 2) действующей на основании доверенности № 34АА3068184 от 18.08.2020г., 2. Кошмина И. В. (кв № 86) ,3. Чапланова Е.Г. (кв.№ 42), 4. Кожевникову Н.В. (кв. 23), 5. Хамидулина Ю.Г. (кв.№ 6), 6. Малюточкину О.П. (кв.№38), 7. Хомченко Д.В. (кв. №7), полномочиями на принятие решений о текущем ремонте общего имущества в МКД (ст. 44 ЖК РФ), а также полномочиями на

подписание соглашений о внесении изменений в договор управления МКД по стоимости и перечню работ по текущему ремонту. ПРЕДЛОЖЕНО: наделить членов совета дома в составе 1. Кошмина М.В. (кв № 2) в лице Кошминой Н.В. (кв № 2) действующей на основании доверенности № 34АА3068184 от 18.08.2020г., 2. Кошмина И. В. (кв № 86) ,3. Чапланова Е.Г. (кв.№ 42), 4. Кожевникову с допования доверенности из этало общего от 10.00.20201., 2. дошмина кг. р. (дв. 10. 10. пашанова кг. (дв. 12), т. Дожевникову<br>Н.В. (кв. 23),5. Хамидулина Ю.Г. (кв.№ 6), 6.Малюточкину О.П. (кв.№38), 7.Хомченко Д.В. (кв.№

договор управления МКД по стоимости и перечню работ по текущему ремонту. дотовор управления гих, но стоимости и передно работ по полущему ремонту.<br>РЕШИЛИ (ПОСТАНОВИЛИ): по семнадцатому вопросу «Наделение членов совета дома полномочиями на принятие решений о<br>текущем ремонте общего имущества в М договор управления МКД по стоимости и перечню работ по текущему ремонту.» - наделить членов совета дома в составе 1.Кошмина М.В. (кв № 2) в лице Кошминой Н.В. (кв № 2) действующей на основании доверенности № 34АА3068184 от 18.08.2020г., 2. Кошмина И. В. (кв № 86) ,3. Чапланова Е.Г. (кв. № 42), 4. Кожевникову Н.В. (кв. 23),5. Хамидулина Ю.Г. (кв. № 6), 6. Малюточкину О.П. (кв. №38), 7.Хомченко Д.В. (кв. №7), полномочиями на принятие решений о текущем ремонте общего имущества в МКД (ст. 44 ЖК РФ), а также полномочиями на подписание соглашений о внесении изменений в договор управления МКД по стоимости и перечню работ по текущему ремонту.

Голосовали:

"ЗА" - 2835,37 м<sup>2</sup>, что составляет 96,96 %голосов;

"ПРОТИВ" - 59,10 м<sup>2</sup>, что составляет 2,02 % голосов;<br>"ВОЗДЕРЖАЛСЯ" - 29,89 м<sup>2</sup>, что составляет 1,02 % голосов Принято единогласно/большинством голосов/не принято

По восемнадцатому вопросу: «Ознакомление с перечнем мероприятий по энергосбережению» ознакомить собственников МКД с перечнем мероприятий по предложил СЛУШАЛИ: Кошмина И. В. (кв № 86), который энергосбережению и повышению энергетической эффективности в отношении общего имущества в МКД путем размещения в местах

предложено: ознакомить собственников МКД с перечнем мероприятий по энергосбережению и повышению энергетической эффективности в отношении общего имущества в МКД путем размещения в местах общего пользования

РЕШИЛИ (ПОСТАНОВИЛИ): по восемнадцатому вопросу «Ознакомление с перечнем мероприятий по энергосбережению» ознакомить собственников МКД с перечнем мероприятий по энергосбережению и повышению энергетической эффективности в отношении общего имущества в МКД путем размещения в местах общего пользования

Голосовали:

"ЗА" - 2840,49 м<sup>2</sup>, что составляет 97,13 %голосов;

"ПРОТИВ" - 0,00 м<sup>2</sup>, что составляет 0,00 %голосов;

"ВОЗДЕРЖАЛСЯ" - 84,08 м<sup>2</sup>, что составляет 2,87 %голосов

Принято единогласно/большинством голосов/не принято

По девятнадцатому вопросу: «Утверждение способа извещения о проведении последующих общих собраний собственников

СЛУШАЛИ: Кошмина И. В. (кв № 86), который предложил определить способ извещения о проведении последующих общих помещений (годового, внеочередного)» собраний собственников помещений (годового, внеочередного) путем размещения извещений на информационных стендах, расположенных в подъездах дома.

ПРЕДЛОЖЕНО: определить способ извещения о проведении последующих общих собраний собственников помещений (годового, внеочередного) путем размещения извещений на информационных стендах, расположенных в подъездах дома.

РЕШИЛИ (ПОСТАНОВИЛИ): по девятнадцатому вопросу «Утверждение способа извещения о проведении последующих общих собраний собственников помещений (годового, внеочередного)» - определить способ извещения о проведении последующих общих собраний собственников помещений (годового, внеочередного) путем размещения извещений на информационных стендах, расположенных в подъездах дома.

Голосовали:

Á

"ЗА" - 2840,49 м<sup>2</sup>, что составляет 97,13 %голосов;

"ПРОТИВ" - 0,00 м<sup>2</sup>, что составляет 0,00 %голосов;<br>"ВОЗДЕРЖАЛСЯ" - 84,08 м<sup>2</sup>, что составляет 2,87 %голосов

Принято единогласно/большинством голосов/не принято

По двадцатому вопросу: «Утверждение способа уведомления собственников помещений о принятых на общих собраниях решениях»

рещенния»<br>СЛУШАЛИ: Кошмина И. В. (кв № 86), который предложил определить способ уведомления собственников помещений о принятых на общих собраниях решениях путем размещения уведомлений на информационных стендах, расположенных в подъездах дома

ПРЕДЛОЖЕНО: определить способ уведомления собственников помещений о принятых на общих собраниях решениях путем размещения уведомлений на информационных стендах, расположенных в подъездах дома.

РЕШИЛИ (ПОСТАНОВИЛИ): по двадцатому вопросу «Утверждение способа уведомления собственников помещений о принятых на общих собраниях решениях» - определить способ уведомления собственников помещений о принятых на общих собраниях решениях путем размещения уведомлений на информационных стендах, расположенных в подъездах дома.

Á Á Á*Á*lcecream PDF Editor. **ÁPRO** ĤÁ. Á

"ЗА" - 2924,57 м<sup>2</sup>, что составляет 100 %голосов; "ПРОТИВ" - 0,00 м<sup>2</sup>, что составляет 0,00 %голосов;<br>"ВОЗДЕРЖАЛСЯ" - 0,00 м<sup>2</sup>, что составляет 0,00 %голосов Принято единогласно/большинством голосов/не принято

По двадцать первому вопросу: «Утверждение порядка и места хранения протокола общего собрания собственников, решений собственников помещений в многоквартирном доме по вопросам, поставленным на голосование»

СЛУШАЛИ: Кошмина И. В. (кв № 86), который предложил утвердить следующий порядок оформления - подписание протокола председателем и секретарем собрания, а также подписание приложения к протоколу (отчет по подсчету голосов) счетной комиссией, и места хранения протокола общего собрания собственников: оригинал протокола и решение собственников хранится в Агентство государственного строительного и жилищного надзора Ульяновской области (г.Ульяновск, ул.Карсунская д.4), копия протоколов - в управляющей организации ООО «УК ДУС» (г.Димитровград, ул. Юнг Северного флота, 20), и у Председателя Совета дома г. Димитровград, ул. Власть труда дом № 28 кв №2

ПРЕДЛОЖЕНО: утвердить следующий порядок оформления - подписание протокола председателем и секретарем собрания, а также подписание приложения к протоколу (отчет по подсчету голосов) счетной комиссией, и места хранения протокола общего собрания собственников: оригинал протокола и решение собственников хранится в Агентство государственного строительного и жилищного надзора Ульяновской области (г.Ульяновск, ул.Карсунская д.4), копия протоколов - в управляющей организации ООО «УК ДУС» (г. Димитровград, ул. Юнг Северного флота, 20), и у Председателя Совета дома - г. Димитровград, ул. Власть труда дом № 28 кв №2

РЕШИЛИ (ПОСТАНОВИЛИ): по двадцать первому вопросу «Утверждение порядка и места хранения протокола общего собрания собственников, решений собственников помещений в многоквартирном доме по вопросам, поставленным на голосование» - утвердить следующий порядок оформления - подписание протокола председателем и секретарем собрания, а также подписание приложения к протоколу (отчет по подсчету голосов) счетной комиссией, и места хранения протокола общего собрания собственников: оригинал протокола и решение собственников хранится в Агентство государственного строительного и жилищного надзора Ульяновской области (г.Ульяновск, ул.Карсунская д.4), копия протоколов - в управляющей организации ООО «УК ДУС» (г.Димитровград, ул. Юнг Северного флота, 20), и у Председателя Совета дома - г.Димитровград, ул. Власть труда дом № 28 кв №2 Голосовали:

"ЗА" - 2781,39 м<sup>2</sup>, что составляет 95,10 %голосов;

"IIPOTHB" - 59,10  $M^2$ , что составляет 2,02 % голосов;<br>"ВОЗДЕРЖАЛСЯ" - 84,08 м<sup>2</sup>, что составляет 2,87 % голосов

Принято единогласно/большинством голосов/не принято

Общего собрания собственников помещений МКД, ул. Власть труда, дом № 28, составлен на 7 л., в 3 экз.; Протокол № 1

Приложение № 1 - Реестр собственников помещений МКД, ул. Власть труда, дом № 28 многоквартирного дома на 6 л., в 1 экз.; Приложение № 2 - Сообщение о проведении общего собрания собственников помещений МКД, ул. Власть труда, дом № 28 на 1 л., в 1  $3K3$ .

Приложение № 3 - Информация о лице, председательствующем на общем собрании, секретаре общего собрания, лицах, проводивших подсчет голосов принятых решений собственников помещений МКД, ул. Власть труда, дом № 28 на 1 л., в 1 экз.;

Приложение № 4 - Присутствующие лица на общем собрании собственников МКД, ул. Власть труда, дом № 28 в форме очно-заочного голосования 15.03.2023 на 1 л, в 1 экз.;

Приложение № 5 - Письменные решения (бюллетени) собственников помещений ул. Власть труда, дом № 28 и их представителей, принявших участие в проведенном общем собрании на 114 л., в 1 экз.;

Приложение № 6 - Подсчет голосов по собранию на 1 л., в 1 экз.;

Приложение № 7 - Реестр собственников МКД 28 по ул. Власть труда к договора управления № У Ж/23 на 10 л., в 1 экз.;

Приложение № 9- Акт о размещении сообщения о проведении общего собрания собственников помещений в МКД ул. Власть труда, дом № 28. на 1 л. в 1 экз.:

Приложение №19 - План мероприятий по энерфосбережению и повышению энергетической эффективности многоквартирных домов на 4 л., в 1 экз.

Счетная комиссия:

Председатель собрания:

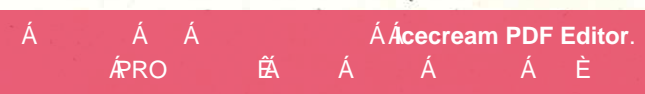

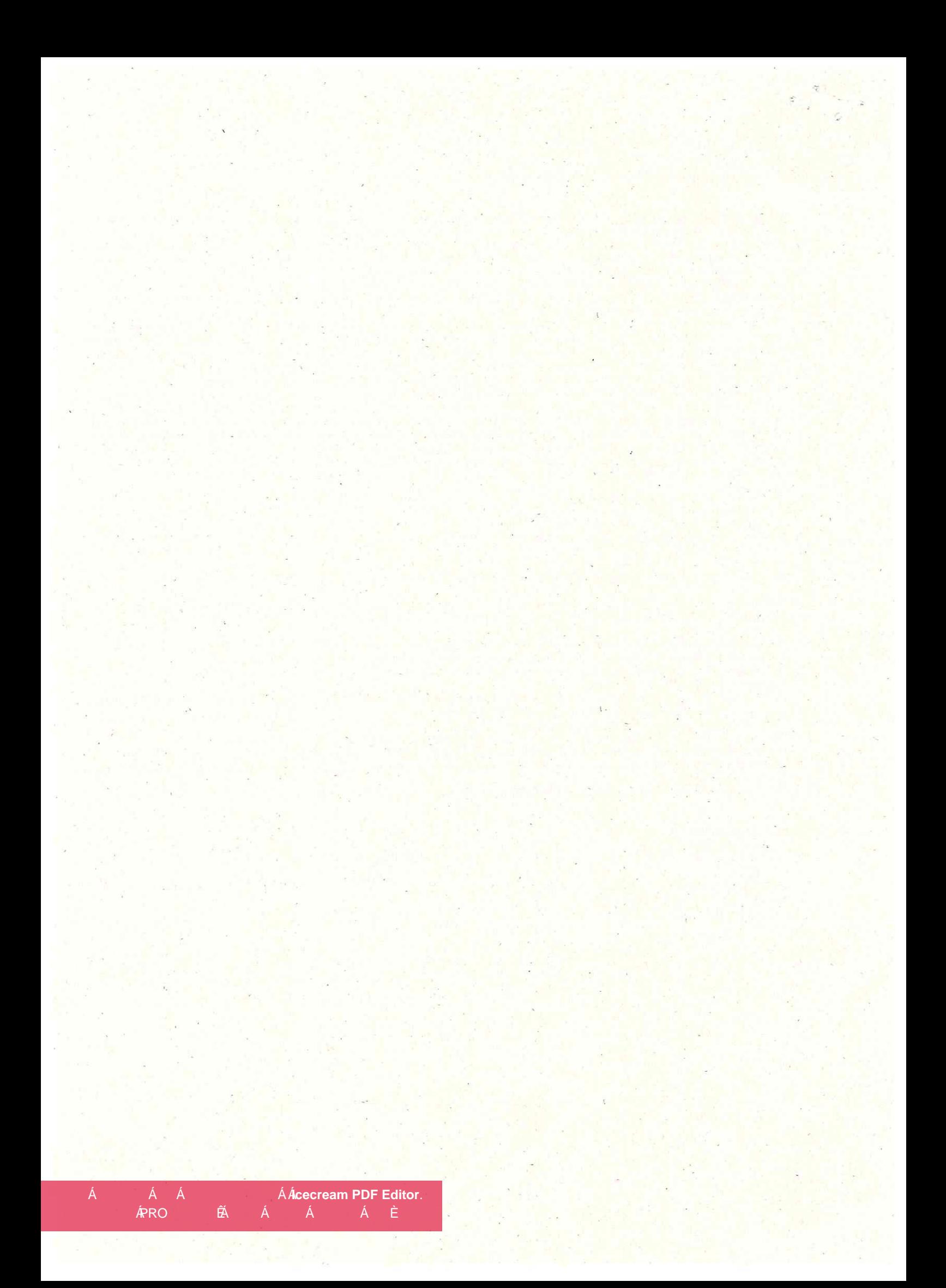